# **C5 Effects**

### **Description**

The purpose of C5 Effects view is to identify effects, their consequential effects, and the capabilities that can bring about those effects.

## **Implementation**

The C5 view can be represented using the C5 Effects diagram which is based on the UML Class diagram.

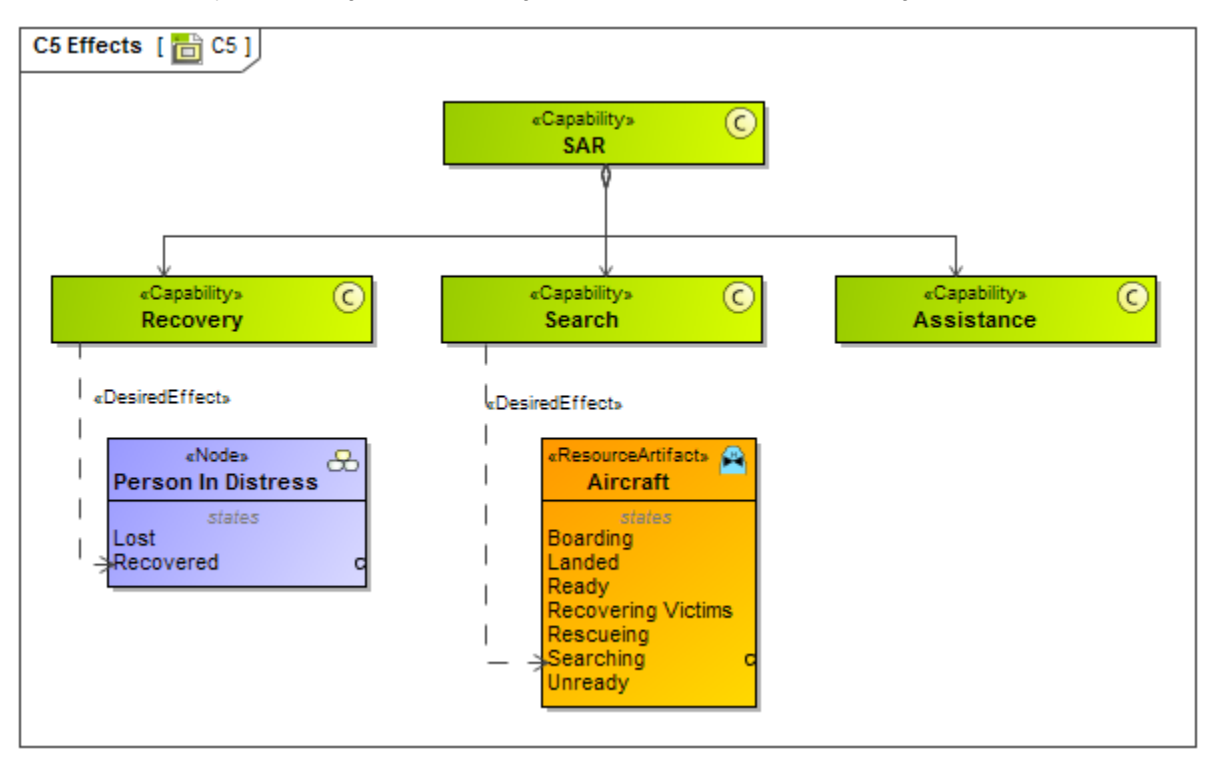

#### **Related elements**

- [Capability](https://docs.nomagic.com/display/UAFP190SP1/Capability)
- [Desired Effect](https://docs.nomagic.com/display/UAFP190SP1/Desired+Effect)

#### **Related procedures**

• [Creating C5 diagram](https://docs.nomagic.com/display/UAFP190SP1/Creating+C5+diagram)